# RDR LoRa RFID/NFC Reader

**High performance, low power RFID reader/writer and NFC device with LoRa connectivity, integrated LEDs/buzzer, battery power and rugged, vibration proof enclosure for use cases in indoor and outdoor infrastructure and transport.** 

RDR is a robust, indoor/outdoor RFID reader/writer and NFC device that features the latest, very sensitive lowpower RFID reader technology and an integrated LoRaWAN LPWAN modem. The device can read and write to RFID cards and tags using 13.56MHz RF technology, as well as communicate with NFC tags and devices. Read data from cards or other tags is stored in an internal data buffer along with a timestamp. Data stored by a tag is transmitted over the standard LoRaWAN network. The small and robust device can be mounted on a wall or pole or used as a desktop device. RDR can be powered via USB with a suitable cable or via battery power with 4 AAA primary batteries or rechargeable batteries. This enables a wide range of applications in logistics, service on demand, supply chain and attendance monitoring.

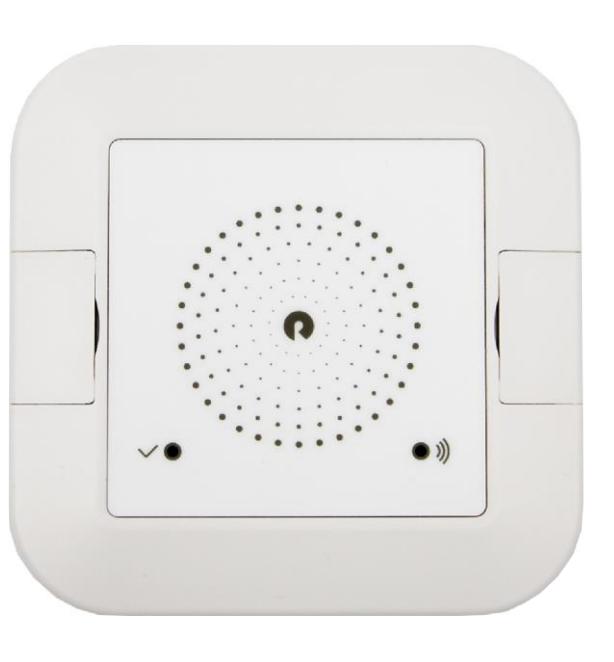

#### Features

- 13.56MHz RFID Reader supports all ISO14443A/B Tags
- NFC Standards 13.56MHz (ISO 18092, ISO14443A/B, ISO15693, FeliCa™, VHBR)
- Internal buffer for up to 50 readings
- Separate LED signalisation for read operation and LPWAN data transfer
- Beeper
- USB port for configuration, firmware update or power supply
- Size: 100x100x25mm
- Weight: 250g
- Batteries: 4x AAA primary or recharchable cells
- LoRaWAN V1.0.3, OTAA and ADR enabled
- Integrated 868MHz Antenna
- Confirmed / Unconfirmed Uplinks selectable
- Payload format and decoder examples available
- Optional Card Emulation and Peer2Peer functionality (please contact us)
- Developed and manufactured in Switzerland

### Applications

- Logistics
- Reordering of consumables
- Contact tracing
- Consignment warehouses
- Railway parts tracking
- Electronic type plate
- Production item tracing
- Attendance tracking
- Time recording
- Service on Demand
- Service acknowledgement
- Delivery Service timestamping

### Electrical Specifications

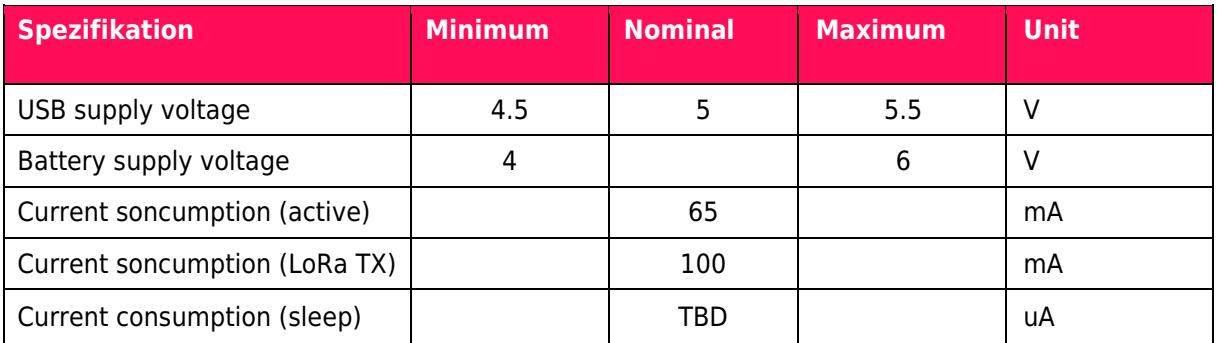

# Mechanical Specifications

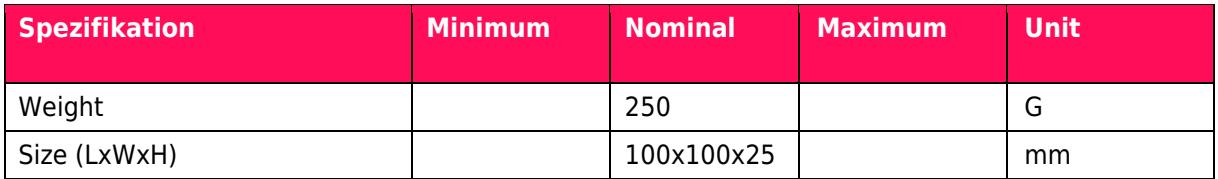

# Environmental Specifications

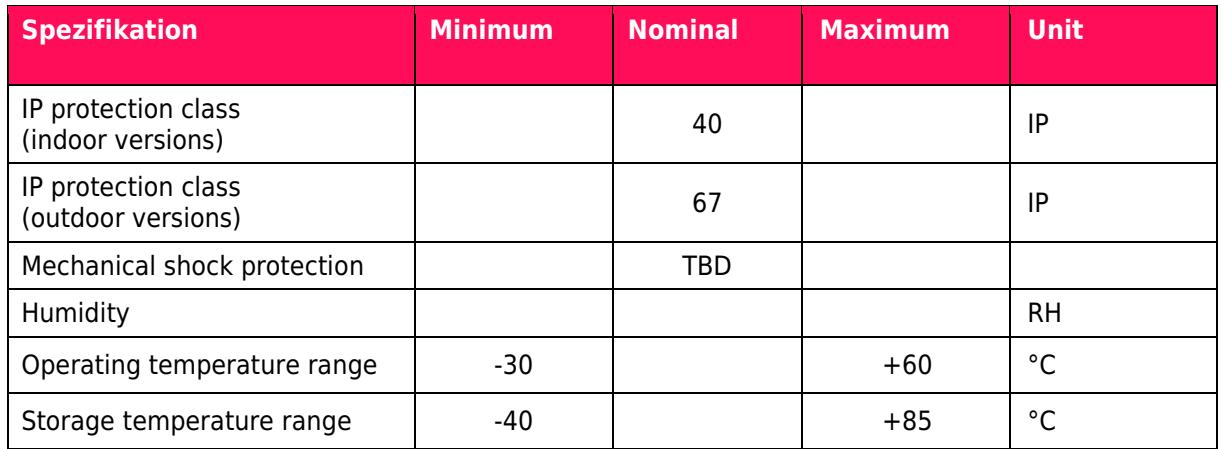

# Ordering Information / Variants

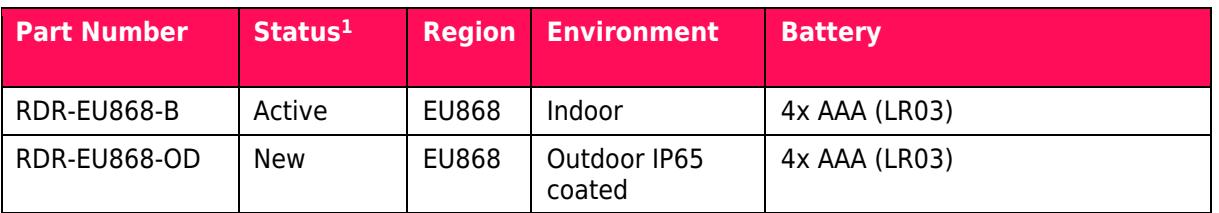

#### Product Lifecycle Status

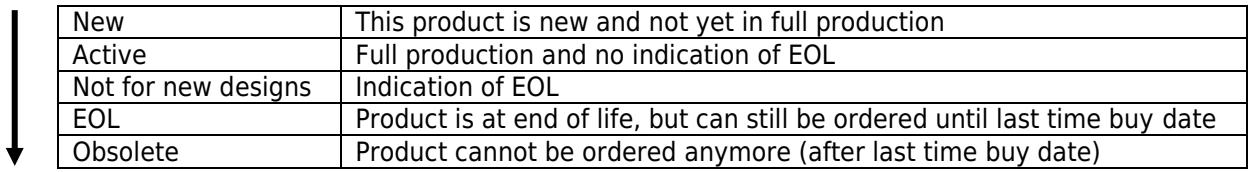

# Mechanical Drawings

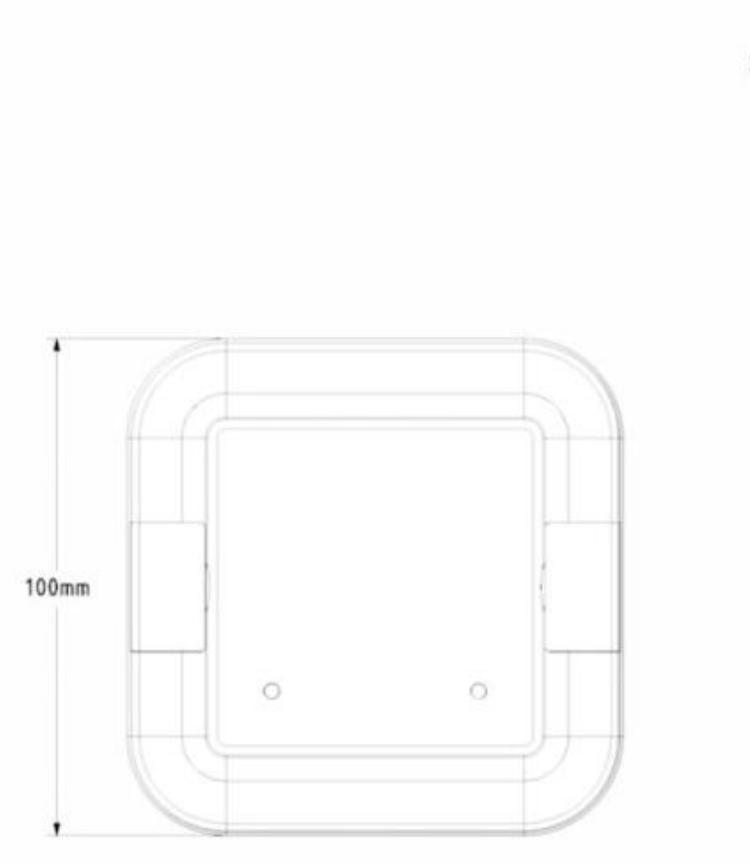

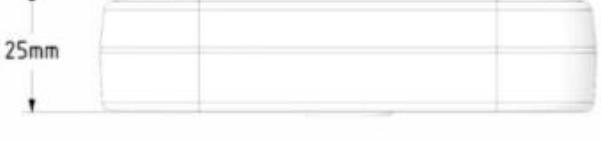

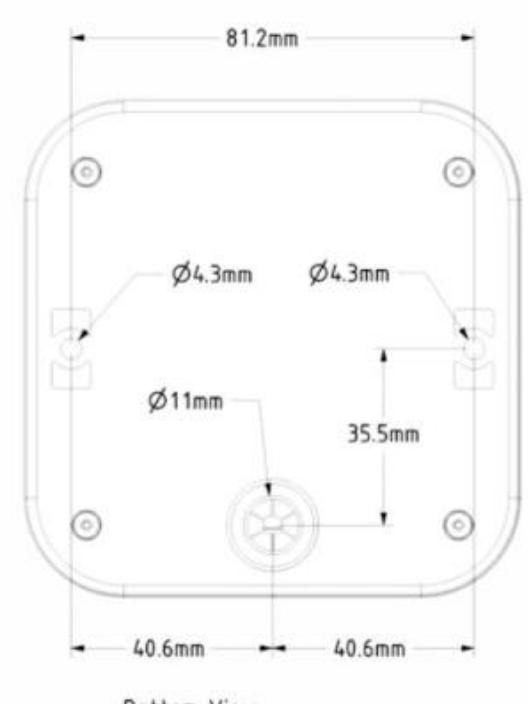

Bottom View<br>Fixing Points and Cable Entry

### Regulatory Information

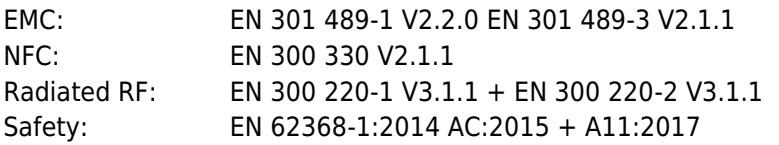

## Complete Solutions with low TCO

All Parametric systems are built to last, incorporating good quality components with a clean supply chain. By constantly monitoring the component availability and adapting the device to new conditions, the products are supported for a long time. This minimizes the operator's risk and guarantees operation with low total costs of ownership. All our products can be used and integrated without vendor lock-in. Alternatively, we also offer vertical solutions and specific adaptions in device firmware (up to complete OEM versions) of our products.

### **Support**

We support our customers in integrating our products into their systems. Call us to get more information and tell us about your requirements.

### Contact Information

#### **Parametric GmbH**

Waldeggstrasse 82, CH-3800 Interlaken Switzerland +41 33 345 01 55 | info@parametric.ch

#### **DISCLAIMER**

We do everything to have our datasheets and specifications complete and correct. However, we cannot guarantee that they are completely free of errors and therefore assume no responsibility for any errors, omissions or any consequences resulting from the information written in this document or any other document supplied with the IP core described herein. Parametric Engineering GmbH reserves the right to make changes in its products or specifications at any time without notice.

© 2021 Parametric GmbH. All rights reserved